# Cheatography

## Stream API (Functional Interface) Cheat Sheet by [c0d3r](http://www.cheatography.com/c0d3r/) via [cheatography.com/192130/cs/39950/](http://www.cheatography.com/c0d3r/cheat-sheets/stream-api-functional-interface)

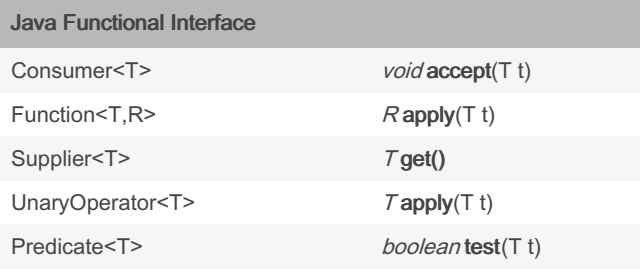

#### To Primitive Functional Interface

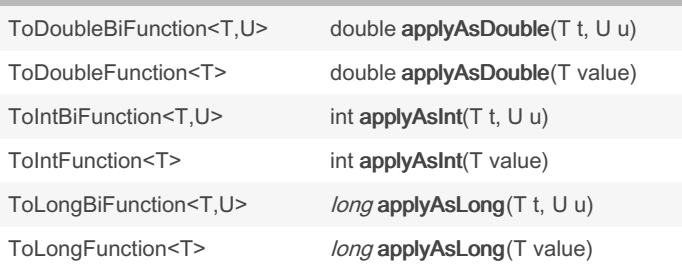

#### Boolean Supplier Functional Interface

BooleanSupplier boolean getAsBoolean()

#### Java Functional Interface (Bi\*\*)

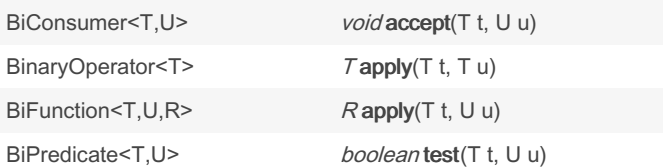

## Primitive Functional Interface (integer) IntConsumer void accept(int value) IntFunction<R>
Rapply(int value)

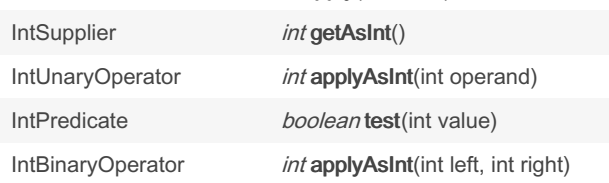

#### Object & Primitive Functional Interface

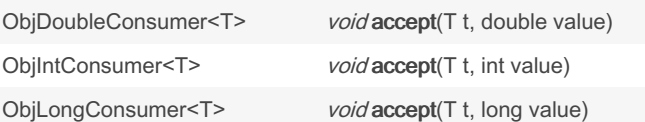

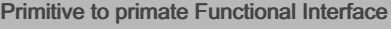

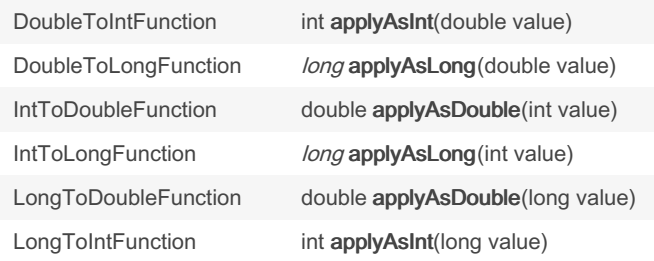

#### Primitive Functional Interface (long)

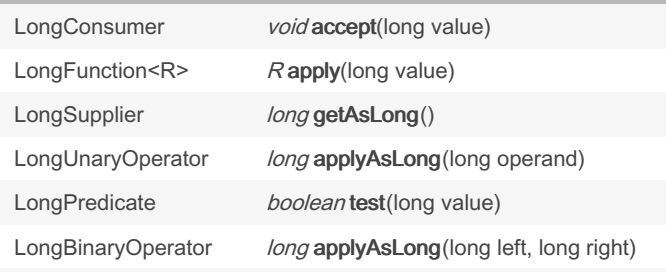

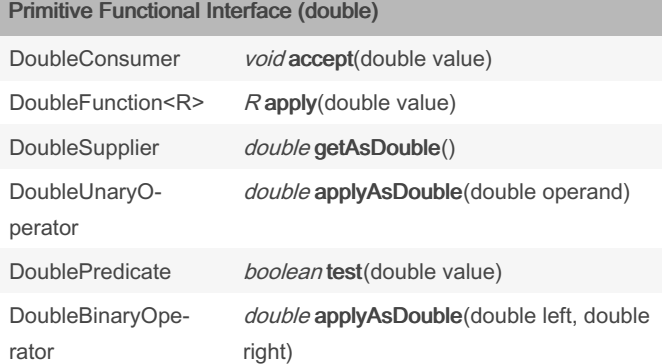

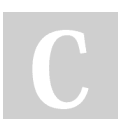

### By c0d3r

[cheatography.com/c0d3r/](http://www.cheatography.com/c0d3r/)

Not published yet. Last updated 22nd August, 2023. Page 1 of 1.

Sponsored by ApolloPad.com Everyone has a novel in them. Finish Yours! <https://apollopad.com>